## Software Licensing

At NWO Biophysics 2022

Lourens Veen – Senior Research Software Engineer

netherlands
Science center

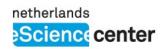

### **Contents**

- About copyright
- Using other people's software
- Free and Open Source Software
- Licensing your own software

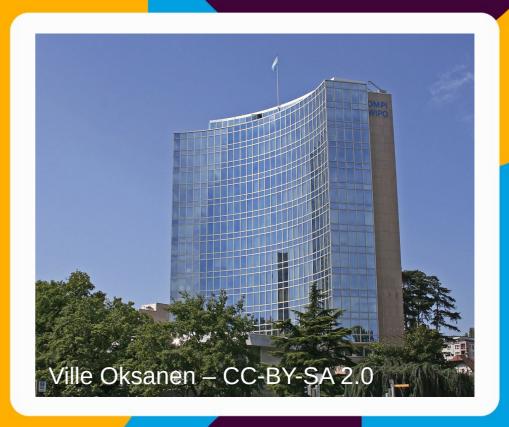

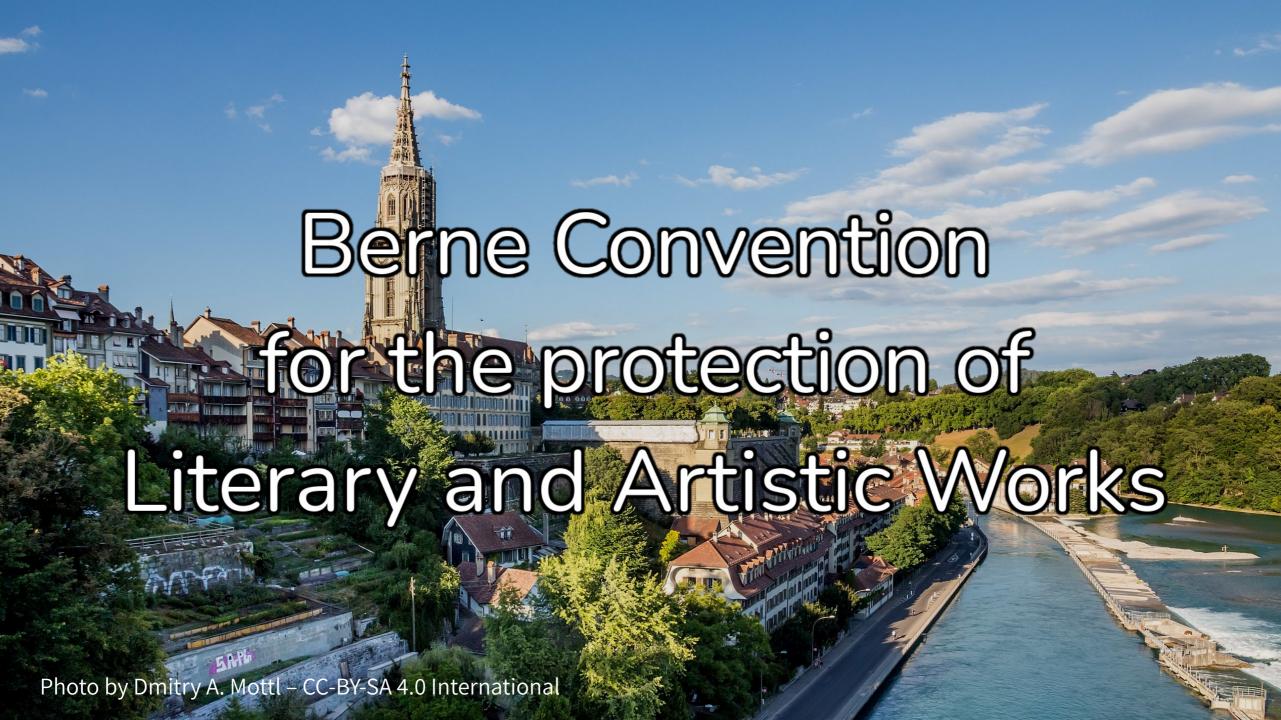

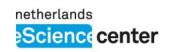

### Looking up licenses

- Go to https://is.gd/L8RVLM
- Pick a software package you like
- Look up its license
- Look up the license on https://tldrlegal.com
- Fill out a row in the shared document

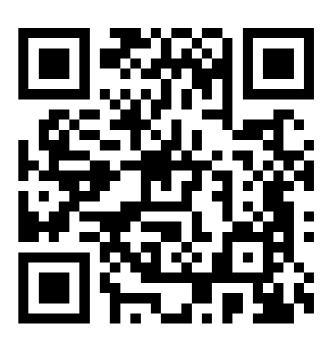

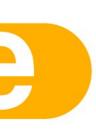

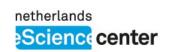

### Free and Open Source licenses

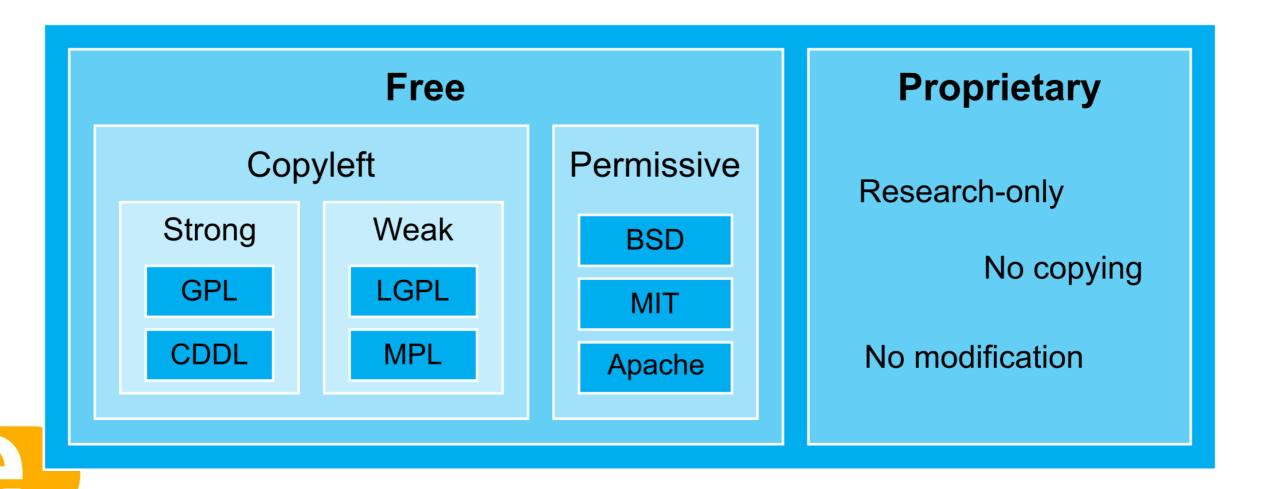

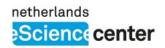

# Copyright ownership

• Who owns the software you write?

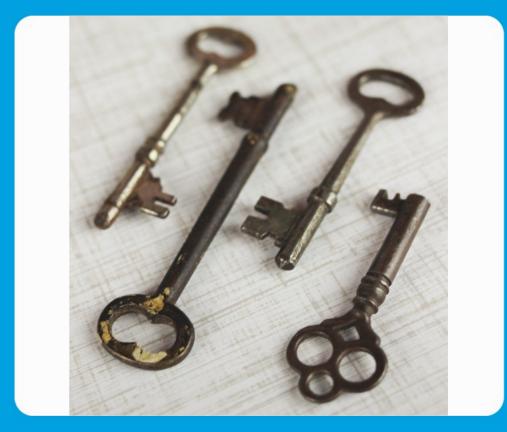

Photo by Jen Theodore on Unsplash

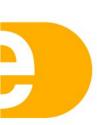

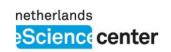

### Choose your own license

- Go to https://choosealicense.com
- Pick a license you would like to use for your software
- Go to https://is.gd/L8RVLM
- Put your choice in the document

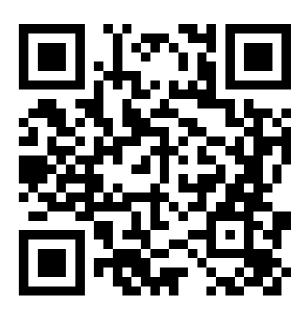

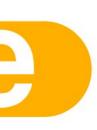

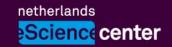

"Empowering researchers across all disciplines through innovative research software"

### Software licensing

#### **Lourens Veen**

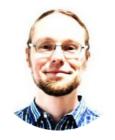

www.esciencecenter.nl l.veen@esciencecenter.nl